8206

Bramersberg - Achslach - Gotteszell - Ruhmannsfelden

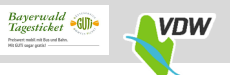

**RBO Regionalbus Ostbayern GmbH, Niederlassung Süderlassung Süderlassung Süderlassung Süderlassung Süderlassung Süderlassung Süderlassung Süderlassung Süderlassung Süderlassung Süderlassung Süderlassung Süderlassung Süderl** Internet: www.vdw-mobil.de Bus verkehrt nur nach vorheriger Anmeldung<br>An Heiligabend und Silvester kein Verkehr Gültig ab: 01.01.2022

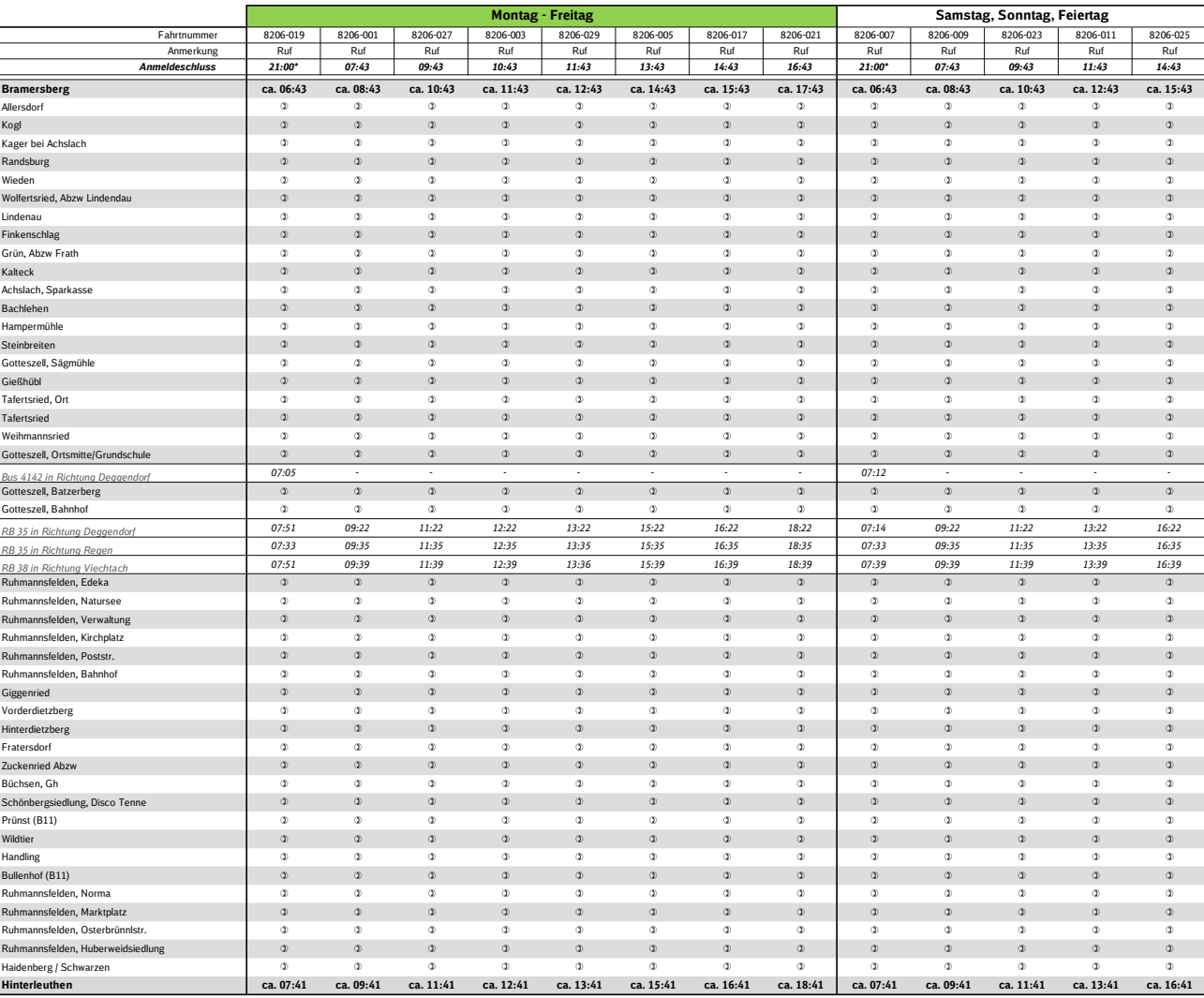

Ruf Der Bus fährt nur Hatestellen an, für die eine Anmeldung vorliegt. Die Ammeldung ist bis spätestens 60 Minuten vor<br>1992 – Jamaï Siger Abfahrt möglich und kann telefonisch über die Fahrtwunschzentrale unter der Rufnumme

\* Anmeldung muss spätestens am Vortag erfolgen

ca. Die tatsächliche Abfahrtszeit an der Starthaltestelle hängt von der Anzahl der Buchungen ab. Die dargestelte<br>Abfahrtszeit repräsentiert die Fahrzeit für den maximalen Fahrtweg, Liegt nicht für jede Haltestelle eine Buc

8206

## Ruhmannsfelden - Gotteszell - Achslach - Bramersberg

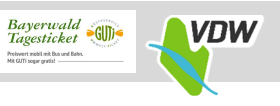

RBO Regionalbus Ostbayern GmbH, Niederlassung Süd Internet: www.vdw-mobil.de

Bus verkehrt nur nach vorheriger Anmeldung

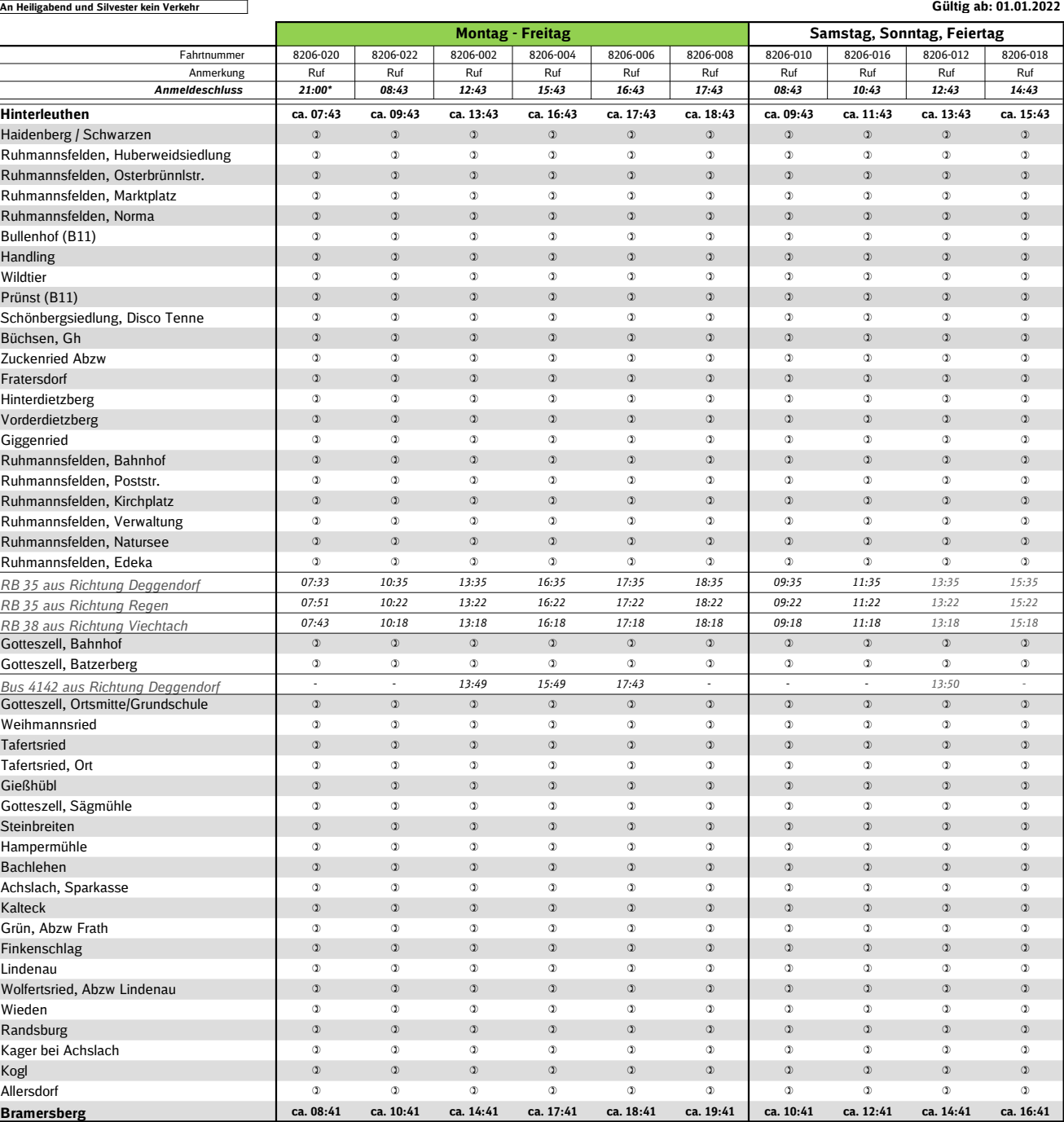

Ruf Der Bus fährt nur Haltestellen an, für die eine Anmeldung vorliegt. Die Anmeldung ist bis spätestens 60 Minuten vor planmäßiger Abfahrt möglich und kann telefonisch über die Fahrtwunschzentrale unter der Rufnummer 09921 /9499964 (allgemeine Festnetzgebühr) Mo. - So. von 6:30 Uhr - 21:00 Uhr oder jetzt NEU in der VDW-App erhältlich bei Google Play und im App-Store.

Die voraussichtliche Abfahrts-/Ankunftszeit an den einzelnen Haltestellen wird Ihnen bei der Buchung mitgeteilt.

\* Anmeldung muss spätestens am Vortag erfolgen

ca. Die tatsächliche Abfahrtszeit an der Starthaltestelle hängt von der Anzahl der Buchungen ab. Die dargestellte Abfahrtszeit repräsentiert die Fahrzeit für den maximalen Fahrtweg. Liegt nicht für jede Haltestelle eine Buchung vor, reduziert sich der benötigte Fahrtweg.